```
1. "Hai!" [Konsolenanwendung]
using System; 
using System.Collections.Generic; 
using System.Linq; 
using System.Text; 
namespace ConsoleApplication1 
{ 
     class Program
     { 
          static void Main(string[] args) 
          { 
              Console.WriteLine("Hai, wie geht's?"); 
          } 
     } 
}
```
# **2. Muktiplikation mit sich selbst** [Konsolenanwendung]

```
using System; 
using System.Collections.Generic; 
using System.Linq; 
using System.Text; 
namespace ConsoleApplication1 
{ 
     class Program 
     { 
         static void Main(string[] args) 
          { 
              // Ausgabe von "Bitte nennen Sie eine Zahl" in der Konsole 
              Console.WriteLine("Bitte nennen Sie eine Zahl"); 
              // Auslesen der Usereingabe aus der Konsole und 
              // Speichern der Inhalts in der String-Variable "ersteZahl" 
              string ersteZahl = Console.ReadLine(); 
              // Umrechnen der Textinformation in der Variable "ersteZahl" in 
              // einen Zahlenwert 
              // und Speichern in die int-Variable "dieZahl" 
              int dieZahl = int.Parse(ersteZahl); 
              // Multiplikation von "dieZahl" mit sich selbst 
              // und Ausgabe in der Konsole 
              Console.WriteLine("Das Ergebnis lautet: " + dieZahl * dieZahl); 
         } 
     } 
}
```
**3. Name und Addition zweier Zahlen** [Konsolenanwendung]

```
using System; 
using System.Collections.Generic; 
using System.Linq; 
using System.Text; 
namespace ConsoleApplication1 
{ 
     class Program 
\{ static void Main(string[] args) 
\{ Console.WriteLine("Hallo, wie ist Ihr Name?"); 
             string Name = Console.ReadLine(); 
             Console.WriteLine ("Hallo, " + Name + "bitte eine Zahl?"); 
             string Zahl1 = Console.ReadLine(); 
             Console.WriteLine("Bitte noch eine Zahl eingeben"); 
             string Zahl2 = Console.ReadLine(); 
        Console.WriteLine("Ergebnis: " + (int.Parse(Zahl1) + int.Parse (Zahl2)));
         } 
     } 
}
```
# **4. Name und Zahl größer oder kleiner gleich als 10** [Konsolenanwendung]

```
using System; 
using System.Collections.Generic; 
using System.Linq; 
using System.Text; 
namespace ConsoleApplication1 
{ 
     class Program 
     { 
         static void Main(string[] args) // string, da Konsolenanwendung 
         { 
             Console.WriteLine("Hallo, wie ist Ihr Name?"); 
             string Name = Console.ReadLine(); 
             Console.WriteLine("Hallo, " + Name + ", bitte nenne mir eine Zahl?"); 
             string Zahl1 = Console.ReadLine(); 
             Console.WriteLine("Bitte noch eine Zahl eingeben"); 
             string Zahl2 = Console.ReadLine(); 
            int summe = int.Parse(Zahl1) + int.Parse(Zahl2); // Umrechnen:
                                                                 // string in int 
                if(summ e >= 10) Console.WriteLine("Die Zahl ist größer als 10"); 
                 else { 
                 Console.WriteLine("Die Zahhl ist kleiner oder gleich 10"); 
 } 
         Console.WriteLine("Ergebnis: " + (int.Parse(Zahl1) + int.Parse(Zahl2))); 
 } 
     } 
}
```
**5. Name und Zahl größer oder kleiner als definierte Zahl** [Konsolenanwendung]

```
using System; 
using System.Collections.Generic; 
using System.Linq; 
using System.Text; 
namespace ConsoleApplication1 
{ 
     class Program 
     { 
         static void Main(string[] args) // string, da Konsolenanwendung 
\{ Console.WriteLine("Definiere eine beliebige Zahl"); 
             string defZahl = Console.ReadLine(); 
             Console.WriteLine("Bitte nenne eine Zahl"); 
             string Zahl = Console.ReadLine(); 
             if(int.Parse(Zahl) < int.Parse (defZahl)) 
             Console.WriteLine("Die Zahl ist kleiner als die definierte Zahl"); 
             else 
             { if (int.Parse(Zahl) > int.Parse(defZahl)) 
                  Console.WriteLine("Die Zahl ist größer als die definierte Zahl"); 
                  Console.WriteLine("Richtig, Sie haben die Zahl richtig geschätzt!");
 } 
        } 
     } 
}
```
# **6. Flächenberechnung** [Konsolenanwendung]

```
using System; 
using System.Collections.Generic; 
using System.Linq; 
using System.Text; 
namespace ConsoleApplication1 
{ 
     class Program 
     { 
         static void Main(string[] args) 
        { 
             Console.WriteLine("Gib eine Zahl für die Breite ein"); 
             string Breite = Console.ReadLine(); 
             Console.WriteLine("Bitte noch eine Zahl für die Höhe"); 
             string Hoehe = Console.ReadLine(); 
    Console.WriteLine("Die Fläche:" + Flaeche(int.Parse(Breite), int.Parse(Hoehe))); 
 } 
         static int Flaeche(int Breite, int Hoehe) 
\{ return Breite * Hoehe; 
 } 
     } 
}
```
#### **7. Addition** (mit Modul) [Konsolenanwendung]

```
Taschenrechner - Microsoft Visual C# 2008 Express Edition
                                                                                                              \BoxFX
Datei Bearbeiten Ansicht Umgestalten Projekt Erstellen Debuggen Daten Extras Fenster Hilfe
The Call Adam (Back)
                                                         CON
                                                                           · 可图次图图 ·..
国家和林建建区高口公司有限制
  Rechner.cs Program.cs Startseite
                                                                                         \star x Projektmappen-Explorer - Taschenrechner \star 0 \times<u>version in the set of the set of the set of the set of the set of the set of the set of the set of the set of the set of the set of the set of the set of the set of the set of the set of the set of the set of the set of </u>
Toolbo
  Staschenrech
                                             \checkmark.<br>L⊟using System:
      2<br>2<br>alusing System.Collections.Generic;<br>3<br>asing System.Ling;
                                                                                              E Eu Properties<br>
E C Verweise
       4 Lusing System. Text;
                                                                                              B-<br>
B-<br>
C Module<br>
C Rechner.cs<br>
C Program.cs
      6 namespace Taschenrechner. Module
using System; 
using System.Collections.Generic; 
using System.Linq; 
using System.Text; 
using Taschenrechner.Module; 
namespace Taschenrechner 
{ 
      class Program
      { 
          static void Main(string[] args) 
           { 
               Console.WriteLine("Hallo Nutzer, bitte gib eine Zahl an"); 
              String Zahl1 = Console.ReadLine();
               Console.WriteLine("Bitte eine zweite Zahl"); 
              String Zahl2 = Console.ReadLine();
               Console.WriteLine("Bitte wähle die gewünschte Rechenoperation: * für 
               Multiplikation, / für Division, + für Addition und - für "); 
               string Zeichen = Console.ReadLine(); 
               Rechner meinRechner; //Deklaration "Speicherbereich schaffen"
               meinRechner = new Rechner(); //Instanzierung "Kopieren" der Klasse
                                                       //und Einfüttern in den Speicherbereich
              if (Zeichen == "+")
\{ Console.WriteLine("Die Summe aus " + Zahl1 + " und " + Zahl2 + " lautet: " 
                   + meinRechner.Addiere(int.Parse(Zahl1), int.Parse(Zahl2)));
 } 
               else if (Zeichen == "-") 
\{ Console.WriteLine("Die Differenz aus " + Zahl1 + " und " + Zahl2 + " lautet: "
                   + meinRechner.Subtrahiere(int.Parse(Zahl1), int.Parse(Zahl2)));
 } 
               else if (Zeichen == "*") 
\{ Console.WriteLine("Die Multiplikation von " + Zahl1 + " mit " + Zahl2 + 
                    " lautet: " + meinRechner.Multipliziere(int.Parse(Zahl1), int.Parse(Zahl2))); 
 } 
               else if (Zeichen == "/") 
\{ Console.WriteLine("Der Quotient aus " + Zahl1 + " und " + Zahl2 + " lautet: "
                    + meinRechner.Dividiere(int.Parse(Zahl1), int.Parse(Zahl2))); 
 } 
          } 
     } 
} 
//------------------------------
```

```
using System; 
using System.Collections.Generic; 
using System.Linq; 
using System.Text; 
namespace Taschenrechner.Module
{ 
     class Rechner //Klasse, die alle nötigen Rechenoperatioen mitführt
     { 
         public Rechner //Addiert die beiden übergebenen Rechner
         ( ) 
         { } 
         public int Addiere(int eineZahl, int andereZahl) 
         { 
             return eineZahl + andereZahl; 
         } 
        public int Subtrahiere(int eineZahl, int andereZahl)
         { 
             return eineZahl - andereZahl; 
         } 
         public int Multipliziere(int eineZahl, int andereZahl) 
         { 
             return eineZahl * andereZahl; 
         } 
         public float Dividiere(float eineZahl, float andereZahl) 
         { 
             return eineZahl / andereZahl; 
         } 
     } 
}
```
## 8. Vererbung "Elefant" (mit Modul) [Konsolenanwendung]

//------------------------------

```
using System; 
using System.Collections.Generic; 
using System.Linq; 
using System.Text; 
namespace ConsoleApplication1 
{ 
     class Program 
     { 
         static void Main(string[] args) 
\{Elefant meinElefant; //Deklaration (Specherbereich schaffen)
            meinElefant = new Elefant(); //Instanzierung (Schaffen einer
                                             //Kopie der Klasse Elefant und 
                                            //Einlegen in die Variable 
                                            //"meinElefant": "Füttern des Speichers" 
             meinElefant.Color = "rot"; //Wertzuweisung, dem Attribut 
                                             //Color wird innerhalb der Kopie 
                                            //des Elefanten ein Wert zugewiesen 
             Console.WriteLine("Unser Elefant hat heute die Farbe " 
               meinElefant.Color);
 } 
     }
```

```
 class Elefant { 
         public string Color; 
         string Ohren; 
         public Elefant() 
\{ //Konstruktor wird automatisch bei Instanzierung ausgeführt 
          } 
         Elefant fangMich() { 
             return this; 
         } 
     } 
}
```
**9. Vererbung "myWorld"** (mit mehreren Objekten und Attributen) [Konsolenanwendung]

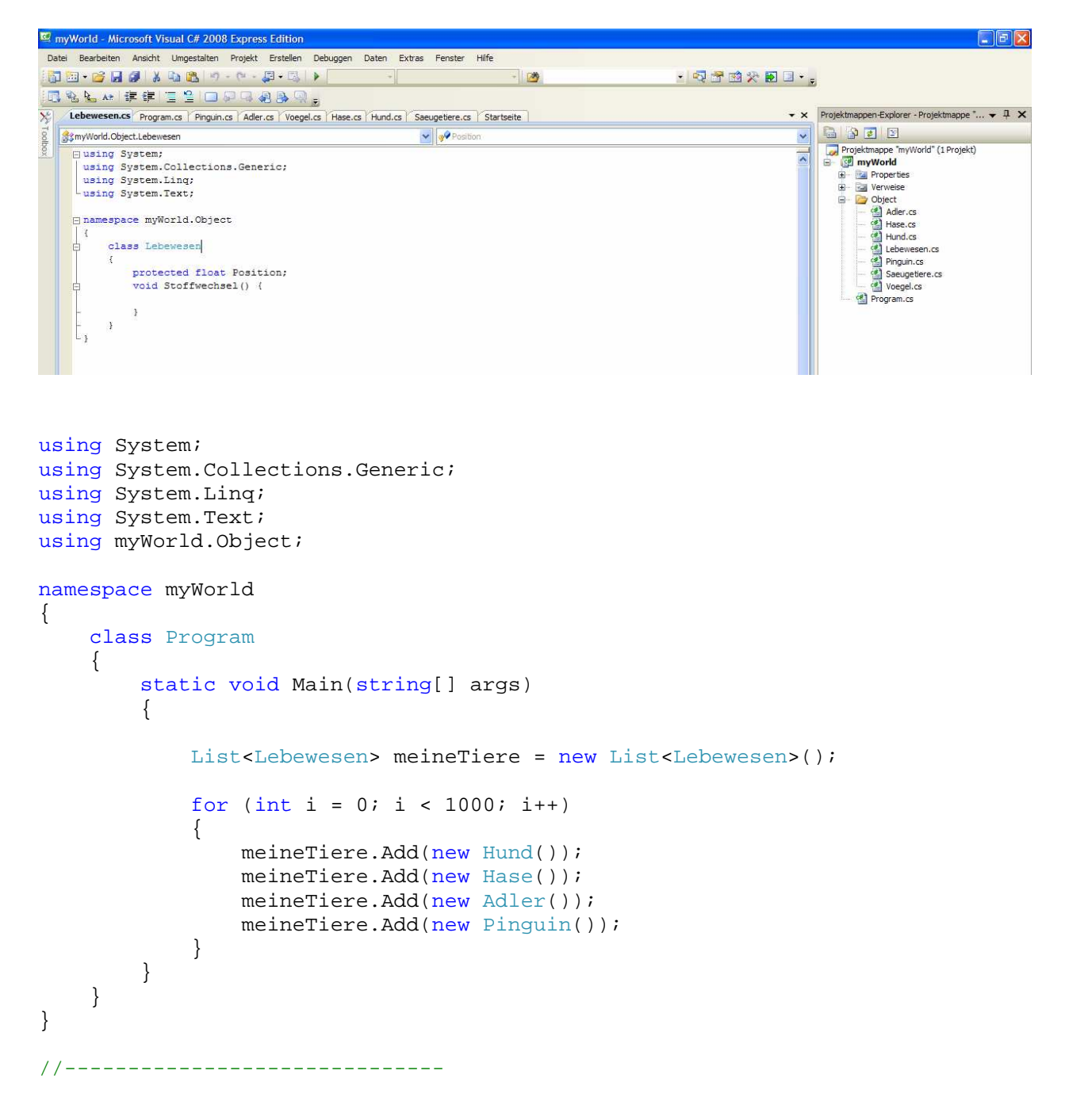

```
using System; 
using System.Collections.Generic; 
using System.Linq; 
using System.Text; 
namespace myWorld.Object 
{ 
     class Adler: Voegel 
     { 
         bool Wappentier = true; 
 } 
} 
//------------------------------ 
using System; 
using System.Collections.Generic; 
using System.Linq; 
using System.Text; 
namespace myWorld.Object 
{ 
     class Hase: Saeugetiere 
     { 
         void hoppeln() 
          { 
             Console.WriteLine("Hopp hopp"); 
 } 
     } 
} 
//------------------------------ 
using System; 
using System.Collections.Generic; 
using System.Linq; 
using System.Text; 
namespace myWorld.Object 
{ 
     class Hund: Saeugetiere 
     { 
         void bellen() { 
             Console.WriteLine("Wau Wau"); 
          } 
     } 
} 
//------------------------------ 
using System; 
using System.Collections.Generic; 
using System.Linq; 
using System.Text; 
namespace myWorld.Object 
{ 
     class Lebewesen 
     { 
         protected float Position; 
         void Stoffwechsel() { 
 } 
     } 
} 
//------------------------------
```

```
using System; 
using System.Collections.Generic; 
using System.Linq; 
using System.Text; 
namespace myWorld.Object 
{ 
     class Pinguin: Voegel 
     { 
          public override void fliegen() 
          { 
                Console.WriteLine("Ich kann fliegen"); 
          } 
     } 
} 
//------------------------------ 
using System; 
using System.Collections.Generic; 
using System.Linq; 
using System.Text; 
namespace myWorld.Object 
{ 
     class Saeugetiere: Lebewesen 
     { 
         public string Fellfarbe; 
         public Saeugetiere() 
          { 
              this.Fellfarbe = "rot"; 
          } 
     } 
} 
//------------------------------ 
using System; 
using System.Collections.Generic; 
using System.Linq; 
using System.Text; 
namespace myWorld.Object 
{ 
     class Voegel: Lebewesen 
     { 
         public virtual void fliegen() { 
             Console.WriteLine("Flatter Flatter"); 
          } 
     } 
}
```
10. ggT (mit Ausschluss G< 1) [Konsolenanwendung]

```
using System; 
using System.Collections.Generic; 
using System.Text; 
namespace ggT 
{ 
    class Program 
    { 
//------------------------------ 
       static void Main(string[] args) 
\{double iZahl1 = 0, iZahl2 = 0, iggT = 0; //Definitionen
          ueberschrift(); \sqrt{M} //Methoden und
          izahl1 = EingabeZahlGroesserAlsNull(1); /Funktionen
           iZahl2 = EingabeZahlGroesserAlsNull(2);
           iggT = ggTBerechnen(iZahl1, iZahl2); 
           AusgabeErgebnis(iZahl1, iZahl2, iggT); 
}<br>//--------
         //------------------------------ 
       static void ueberschrift() 
      \{Console.WriteLine("Berechnung des ggT"); //Methode Titel
       Console.WriteLine(""); //Leerzeile 
       } 
//------------------------------ 
                                                //Methode Ergebnisausgabe 
       static void AusgabeErgebnis(double iZahl1, double iZahl2, double iggT) 
\{Console.WriteLine("Der ggT von \{0\} und \{1\}: \{2\} ", iZahl1, iZahl2, iggT);
       } 
//------------------------------ 
                                                //Methode Eingabe Zahl: > 0 
       static double EingabeZahlGroesserAlsNull(double izahl) 
\{string sZahl1 = ""; //Deklaration
          double iZahl1 = 0;
           do //solange iZahl1 < 1 
\{if (izahl == 1) //Bedingung
{
              Console.Write("Bitte die erste Zahl eingeben: "); 
 } 
              else 
{
                 Console.Write("Und nun bitte die zweite Zahl eingeben: "); 
 } 
              sZahl1 = Console.ReadLine(); 
             izahl1 = Convert.Tolnt32(sZahl1); if (iZahl1 < 1) //Bedingung Ausgabe 
{
                 Console.WriteLine("Die Zahl muss größer als Null sein"); 
 } 
          \} while (iZahl1 < 1);
          return iZahl1; //Rückgabe Zahl1 
       } 
//------------------------------
```

```
 static double ggTBerechnen(double iZahl1, double iZahl2) //Methode ggT- 
    \{double iR = 0; //deklariert
        do //Schleife 
\{iR = iZahl1 % iZahl2; \frac{1}{R} //Modulo-Restoperator
         if (iR != 0){
             iZahl1 = iZahl2; //Wertzuweisung 
            iZahl2 = iR; } 
        } while (iR != 0); 
       return iZahl2; //Rückgabe
     } 
   } 
}
```
# **11. Taschenrechner** [Formularanwendung]

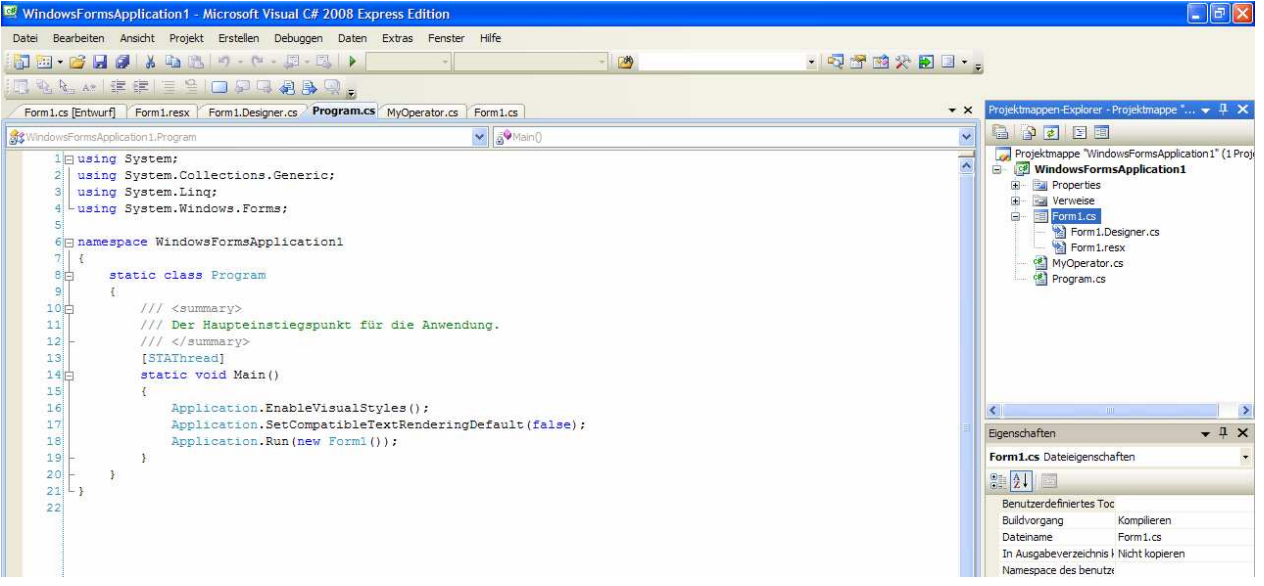

```
using System; 
using System.Collections.Generic; 
using System.Linq; 
using System.Text; 
namespace WindowsFormsApplication1 
{ 
     enum MyOperator 
     { 
          Plus, 
          Minus, 
          Mal, 
          Geteilt 
     } 
} 
//------------------------------
```

```
using System; 
using System.Collections.Generic; 
using System.ComponentModel; 
using System.Data; 
using System.Drawing; 
using System.Linq; 
using System.Text; 
using System.Windows.Forms; 
namespace WindowsFormsApplication1 
{ 
     public partial class Form1 : Form 
    \{ bool operatorPressed = false; 
         MyOperator aktiveOperator; 
         string zwischenSpeicher = "0"; 
         public Form1() 
         { 
             InitializeComponent(); 
         } 
         // Fügt Zahl an bestehenden Wert im Eingabefeld an 
         // oder, wenn Operator gedrückt, löscht Eingabefeld und 
         // fügt sodann neuen Wert ein 
         private void addValue(string Wert) 
\{ if (operatorPressed) 
\{ zwischenSpeicher = textBox1.Text; 
                textExtBox1.Text = Wert;
                 operatorPressed = false; 
 } 
             else 
\{textBox1.Text += Wert;
 } 
         } 
         #region Numerische Tasten 
         private void button1_Click(object sender, EventArgs e) 
         { 
             addValue("1"); 
         } 
         private void button2_Click(object sender, EventArgs e) 
         { 
        addValue("2");
 } 
         private void button3_Click(object sender, EventArgs e) 
         { 
             addValue("3"); 
 } 
         private void button5_Click(object sender, EventArgs e) 
         { 
             addValue("4"); 
 } 
         private void button6_Click(object sender, EventArgs e) 
         {
```

```
 addValue("5"); 
         } 
         private void button7_Click(object sender, EventArgs e) 
         { 
             addValue("6"); 
         } 
         private void button9_Click(object sender, EventArgs e) 
\{ addValue("7"); 
 } 
         private void button10_Click(object sender, EventArgs e) 
\{ addValue("8"); 
 } 
         private void button11_Click(object sender, EventArgs e) 
         { 
             addValue("9"); 
 } 
         private void button14_Click(object sender, EventArgs e) 
         { 
             addValue("0"); 
 } 
         #endregion 
         private void button13_Click(object sender, EventArgs e) 
         { 
             addValue(","); 
         } 
//------------------------------ 
         //Taste den +Operator 
         private void button4_Click(object sender, EventArgs e) 
         { 
            aktiveOperator = MyOperator.Plus;
             operatorPressed = true; 
         } 
         //Taste den -Operator 
         private void button8_Click(object sender, EventArgs e) 
         { 
             aktiveOperator = MyOperator.Minus; 
             operatorPressed = true; 
         } 
         //Taste den xOperator 
         private void button12_Click(object sender, EventArgs e) 
         { 
             aktiveOperator = MyOperator.Mal; 
             operatorPressed = true; 
 } 
         //Taste den :Operator 
         private void button16_Click(object sender, EventArgs e) 
\{ aktiveOperator = MyOperator.Geteilt; 
             operatorPressed = true; 
         }
```

```
//------------------------------ 
        //Taste für = (Ergebnis berechnen) 
        private void button15_Click(object sender, EventArgs e) 
        { 
            berechneErgebnis(); 
        } 
        public void berechneErgebnis() 
\{ float zwischenSp = float.Parse(zwischenSpeicher); 
            float eingabeFeld = float.Parse(textBox1.Text); 
            float ergebnis; 
            switch (aktiveOperator) 
\{ case MyOperator.Plus: 
                    ergebnis = zwischenSp + eingabeFeld; 
                    textBox1.Text = ergebnis.ToString(); 
                    break; //bricht switch ab 
                case MyOperator.Minus: 
                   ergebnis = zwischenSp - eingabeFeld;
                    textBox1.Text = ergebnis.ToString(); 
                    break; //bricht switch ab 
                case MyOperator.Mal: 
                    ergebnis = zwischenSp * eingabeFeld; 
                    textBox1.Text = ergebnis.ToString(); 
                    break; //bricht switch ab 
                case MyOperator.Geteilt: 
                    if (eingabeFeld == 0) 
\{ textBox1.Text = "Division durch 0!"; 
 } 
                    else { 
                    ergebnis = zwischenSp / eingabeFeld;
                     textBox1.Text = ergebnis.ToString(); 
 } 
                    break; //bricht switch ab 
 } 
            operatorPressed = false; 
        } 
    } 
}
```
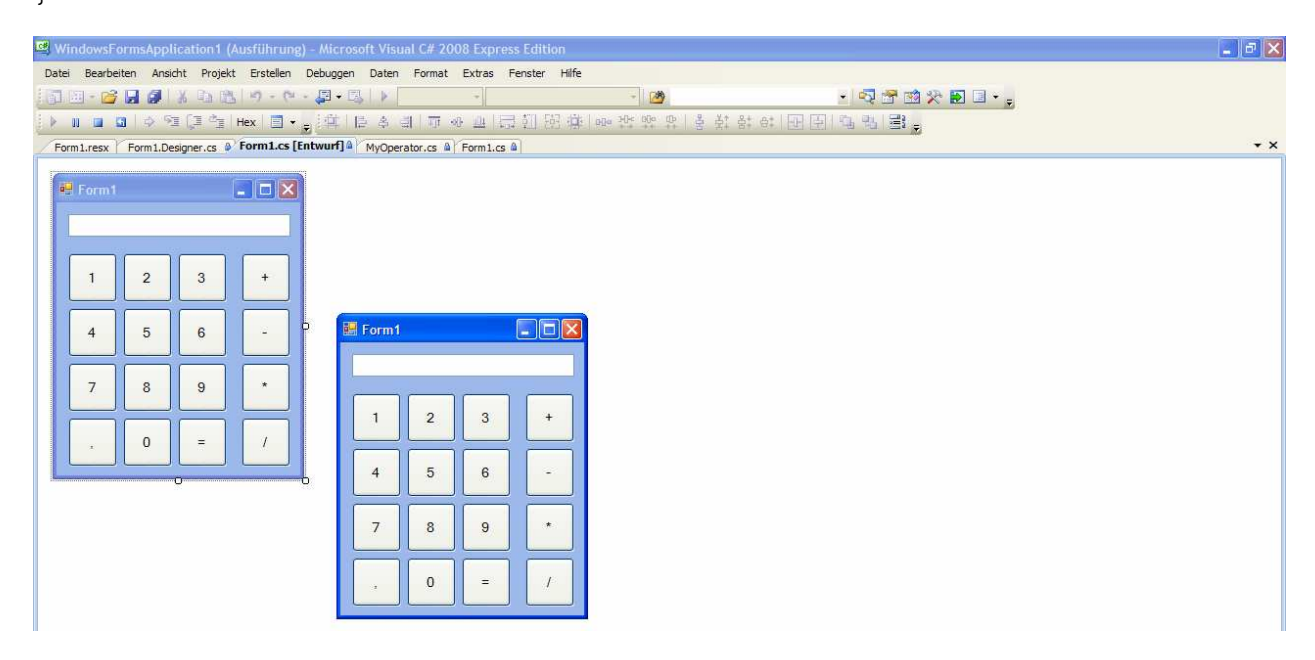